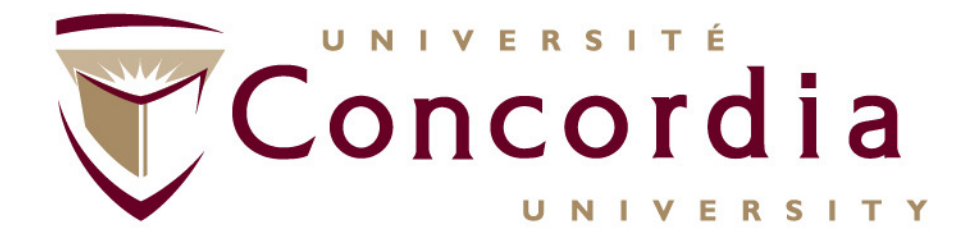

**Chapter V –**

#### **SIP Technology For Value Added Services (VAS) in NGNs**

#### **http://users.encs.concordia.ca/~glitho/**

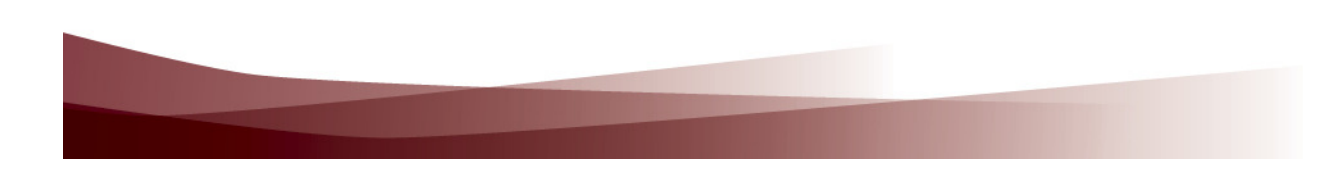

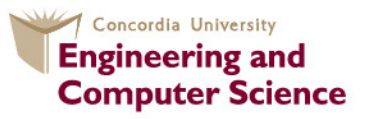

**Concordia Institute for Information Systems Engineering** 

# **Outline**

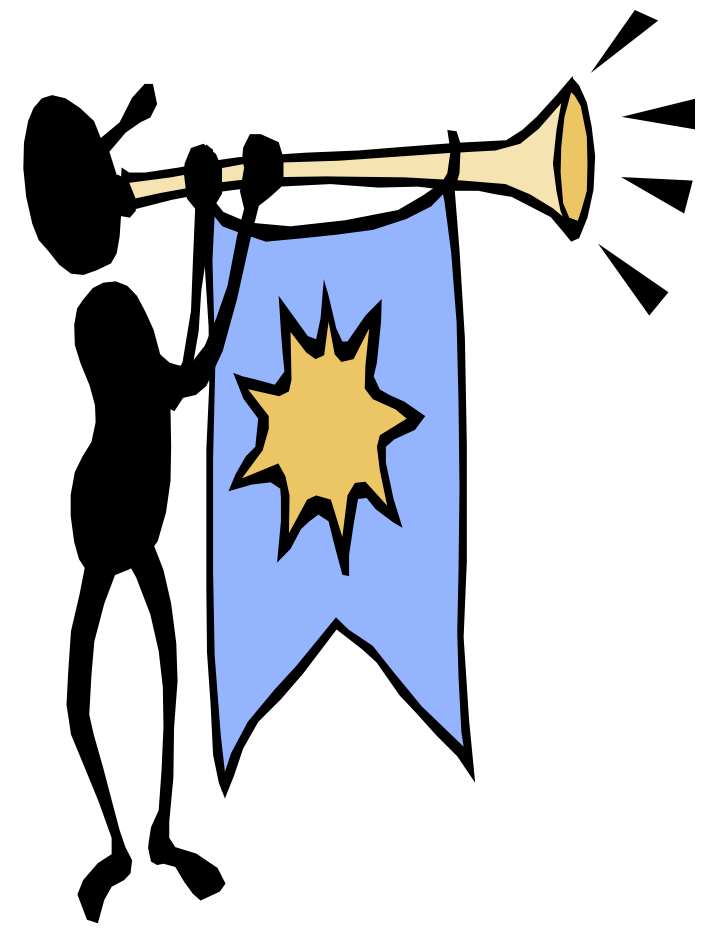

**1. SIP**

- **2. SIP servlets**
- **3. Examples of services that may be implemented with SIP technology**

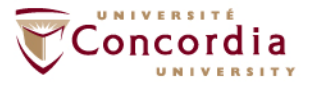

#### **SIP – Core**

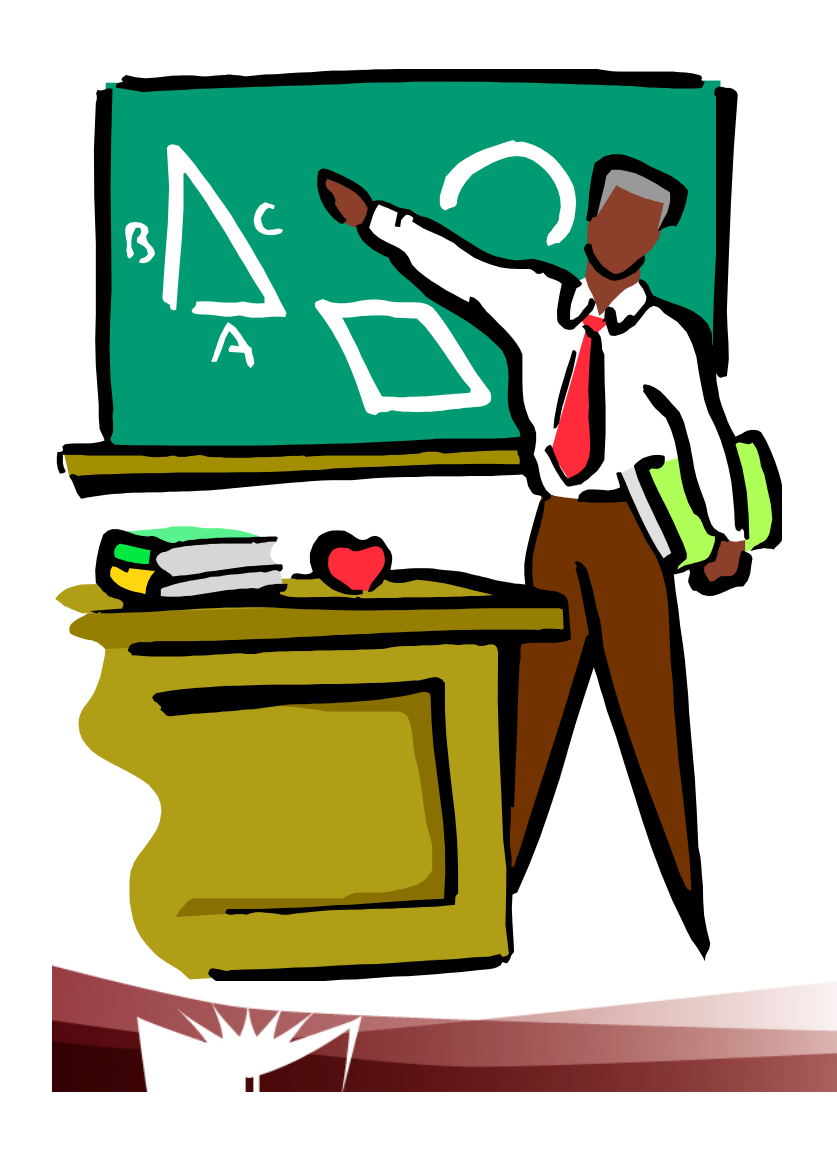

- **1. Introduction**
- **2. Functional entities**
- **3. Call scenario**
- **4. SDP**

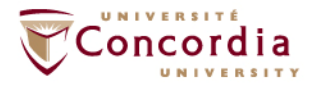

# **Introduction: Signaling vs Media**

# **Signaling:**

- $\mathcal{L}^{\text{max}}$ **Session establishment**
- **Example 3 Session tear down**
- $\mathcal{L}_{\mathcal{A}}$ **Changes to the session**
- **Examplementary services**

# **Media:**

 **Actual communication data: encoded voice stream, video stream,…**

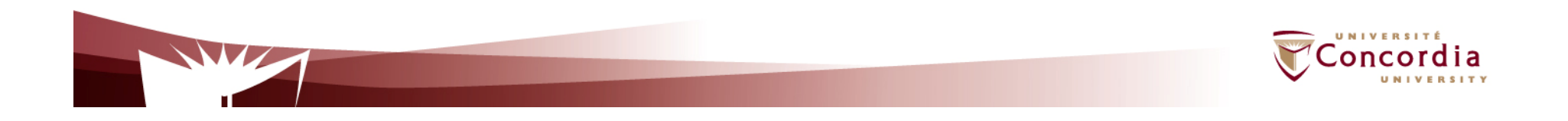

# **Introduction: SIP**

# **Signaling Protocols:**

**SIP and H.323** 

# **Media transport protocol:**

- **RTP**
- **Why SIP?**
- **SIP: Prime signaling system because adopted by all key next generation networks:**
	- $\mathcal{L}_{\mathcal{A}}$ **3GPP**
	- **3GPP2** $\mathcal{L}_{\mathcal{A}}$
	- $\mathcal{L}_{\mathcal{A}}$ **PacketCable:**

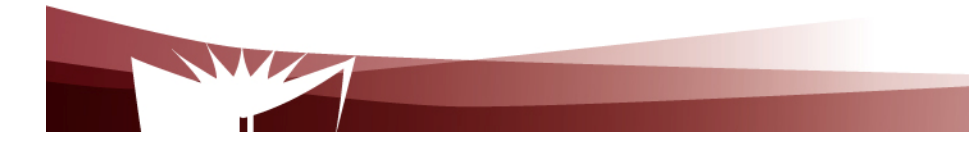

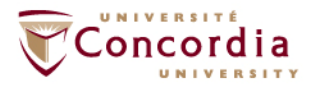

# **SIP: Introduction**

## **A set of IETF specifications including:**

- **SIP core signalling:**
	- RFC 2543, March 1999
	- RFC 3261, June 2002 (Obsoletes RFC 2543)
- **SIP extensions (e.g. RFC 3265, June 2002 - Event notification)**
	- May have nothing to do with signalling
- **IMS related extensions.**
- П **Used in conjunction with other IETF protocols**
	- QOS related protocol (e.g. RSVP)
	- Media transportation related protocol (e.g. RTP RFC 1889)
	- Others (e.g. SDP RFC 2327)

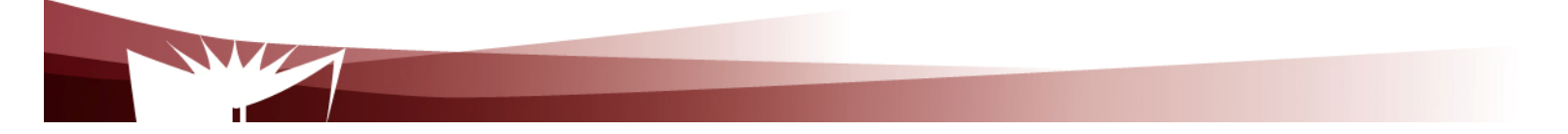

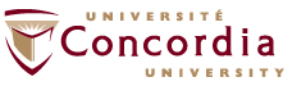

# **SIP: Introduction**

# **SIP core Signaling**

- A signalling protocol for the establishment, modification and tear down of multimedia sessions
- Based on HTTP

# **A few key features**

- Text based protocol
- $\mathcal{L}_{\mathcal{A}}$ Client/server protocol (request/response protocol)

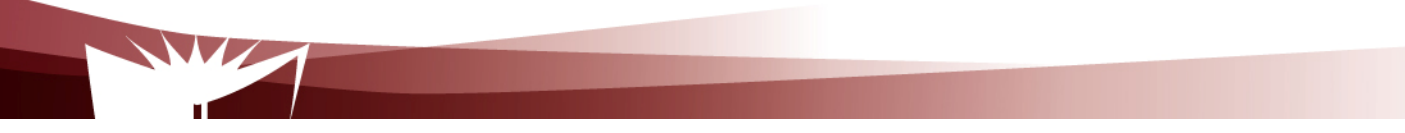

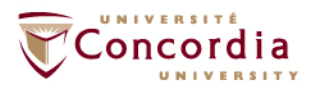

## **SIP: The Request**

#### **Request messages**

- **- Methods for setting up and changing sessions**
	- **. INVITE**
	- **. ACK**
	- **. CANCEL**
- **. BYE**
- **- Others**
- **. REGISTER (Registration of contact information)**
- **. OPTIONS (Querying servers about their capabilities)**

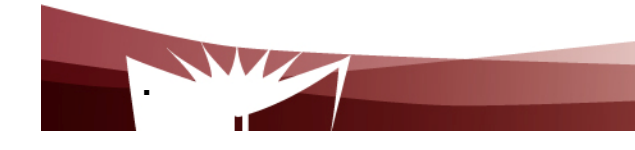

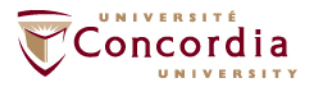

# **SIP: The Response**

#### **Response message**

- **-** Provisional
- Final
	- Examples of status code1xx: Provisional2xx: Success6xx: Global failure

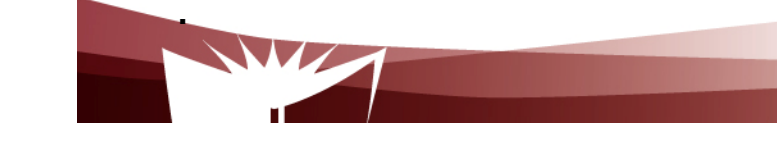

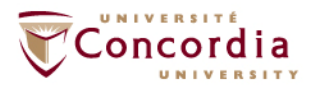

#### **SIP: A basic peer to peer call scenario**

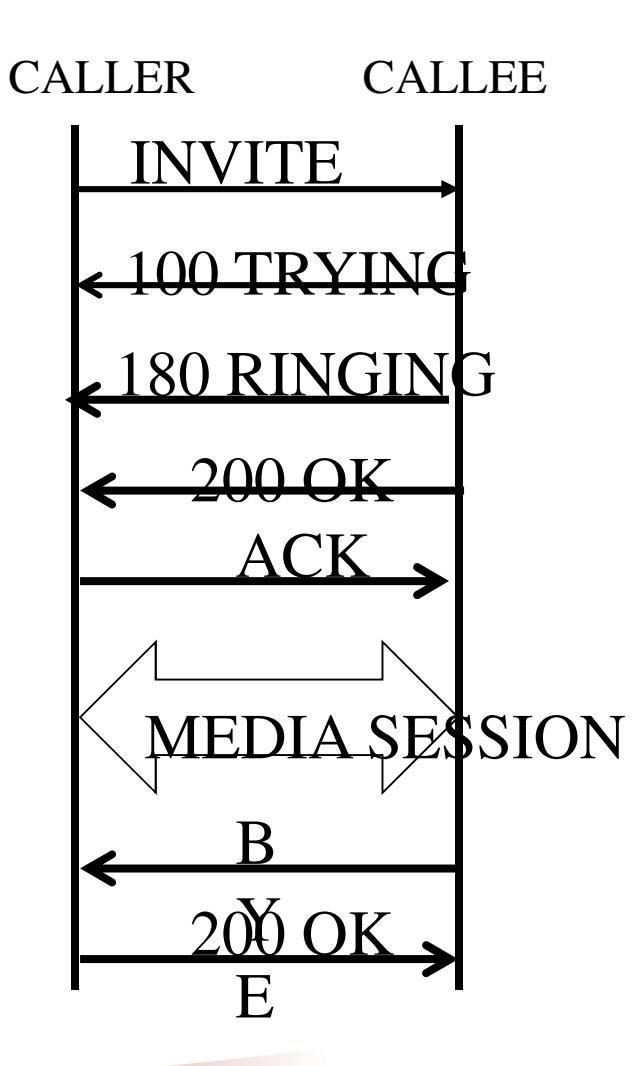

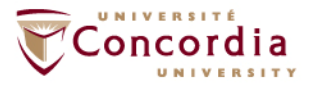

#### **SIP: The functional entities**

#### **User agents**

- **End points, can act as both user agent client and as user agent server**
	- **User Agent Client: Create new SIP requests**
	- **User Agent Server: Generate responses to SIP requests**

#### **Proxy servers**

**-** Application level routers

#### **Redirect servers**

- Redirect clients to alternate servers

#### **Registrars**

- Keep tracks of users

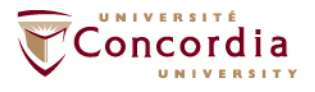

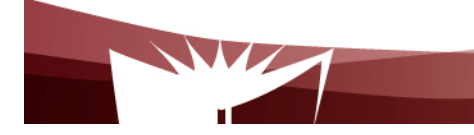

# **SIP: A call scenario**

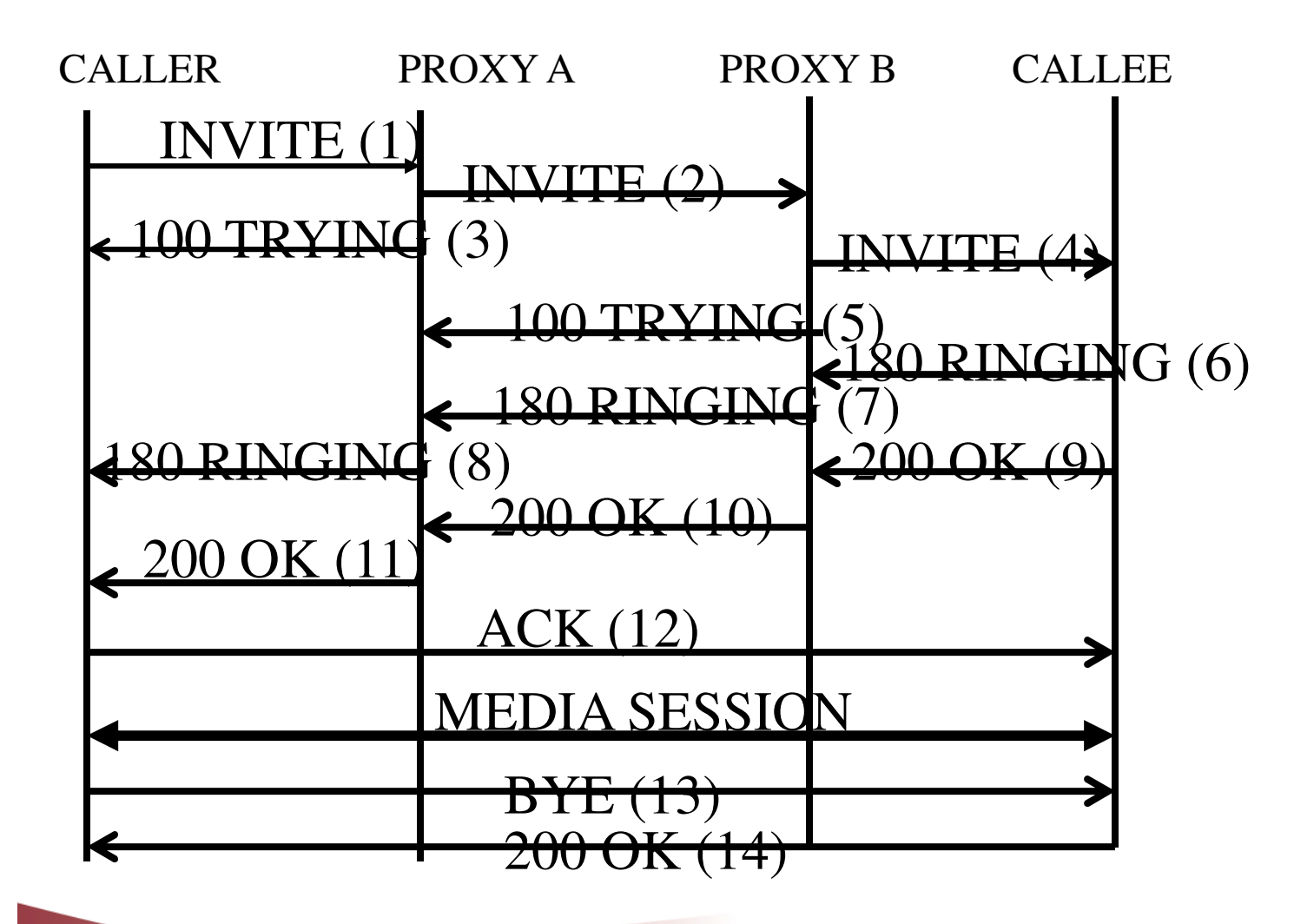

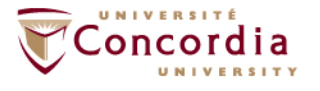

## **SIP: The messages**

#### **Generic structure**

- **Start-line**
- **Header field(s)**
- **Optional message body**

#### **Request message**

- **- Request line as start line**
	- **. Method name**
	- **. Request URI**
	- **. Protocol version**

#### **Response message**

- **- Status line as start line**
	- **. Protocol version**
	- **. Status code**
	- **. Reason phrase (Textual description of the code)**

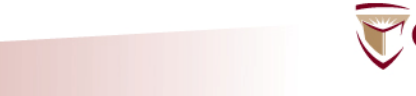

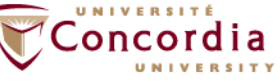

#### **SIP: Examples of messages from the RFC**

**An example of an INVITE**

**INVITE sip:bob@biloxi.com SIP/2.0Via: SIP/2.0/UDP pc33.atlanta.com;branch=z9hG4bK776asdhdsMax-Forwards: 70 To: Bob <sip:bob@biloxi.com> From: Alice <sip:alice@atlanta.com>;tag=1928301774Call-ID: a84b4c76e66710@pc33.atlanta.comCSeq: 314159 INVITE Contact: <sip:alice@pc33.atlanta.com>Content-Type: application/sdpContent-Length: 142** 

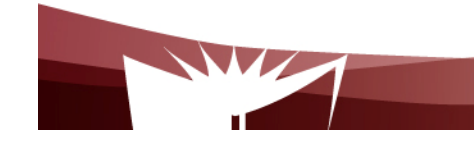

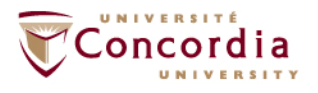

#### **SIP: Examples of messages from the RFC**

**An example of RESPONSE to the OPTIONS requestSIP/2.0 200 OK Via: SIP/2.0/UDP pc33.atlanta.com;branch=z9hG4bKhjhs8ass877;received=192.0.2.4 To: <sip:carol@chicago.com>;tag=93810874 From: Alice <sip:alice@atlanta.com>;tag=1928301774Call-ID: a84b4c76e66710CSeq: 63104 OPTIONS Contact: <sip:carol@chicago.com> Contact: <mailto:carol@chicago.com> Allow: INVITE, ACK, CANCEL, OPTIONS, BYEAccept: application/sdp Accept-Encoding: gzip Accept-Language: enSupported: fooContent-Type: application/sdp**

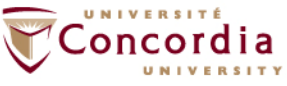

# **SDP**

#### **Session Description Protocol**

 Convey the information necessary to allow a party to join a multimedia session

- Session related information
- Media related information
- -Text based protocol
- - No specified transport
	- Messages are embedded in the messages of the protocol used for the session
		- Session Announcement Protocol (SAP)
		- Session Initiation Protocol (SIP)

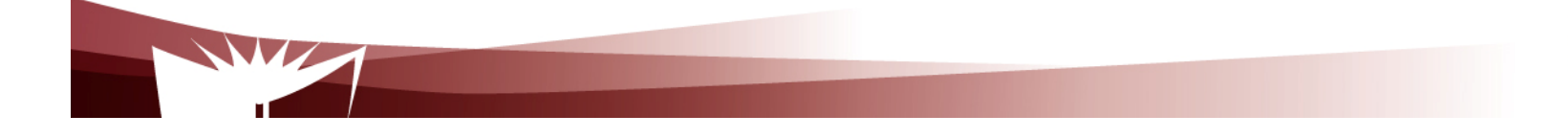

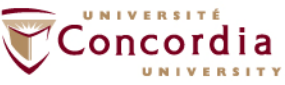

# **SDP**

# **Session Description Protocol**

- **Use with SIP**
- $\mathcal{L}^{\text{max}}_{\text{max}}$ Negotiation follows offer / response model
- - Message put in the body of pertinent SIP messagesINVITE Request / responseOPTIONS Request / response

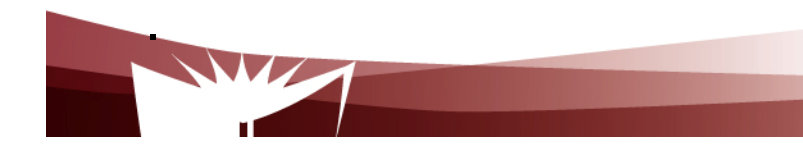

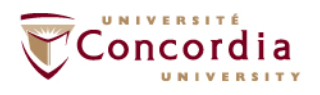

# **SDP**

#### **Session Description Protocol**

- **-** <Type> = <Value>
- Some examples
	- Session related
		- v= (protocol version)
		- s= (Session name)
	- Media related
		- m= (media name and transport address)
		- b= (bandwidth information)

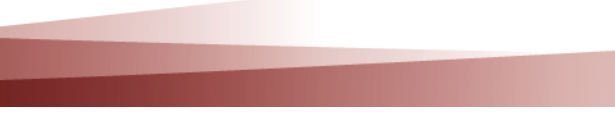

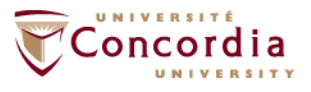

# **SDP: Examples of messages from Session Description Protocol the RFC …**

# **An example from the RFC …**

 $v=0$ 

 o=mhandley 2890844526 2890842807 IN IP4 126.16.64.4s=SDP Seminar

i=A Seminar on the session description protocol

u=http://www.cs.ucl.ac.uk/staff/M.Handley/sdp.03.ps

e=mjh@isi.edu (Mark Handley)

c=IN IP4 224.2.17.12/127

t=2873397496 2873404696

a=recvonly

m=audio 49170 RTP/AVP 0

m=video 51372 RTP/AVP 31

m=application 32416 udp wb

a=orient:portrait

#### **SIP – Selected Extensions**

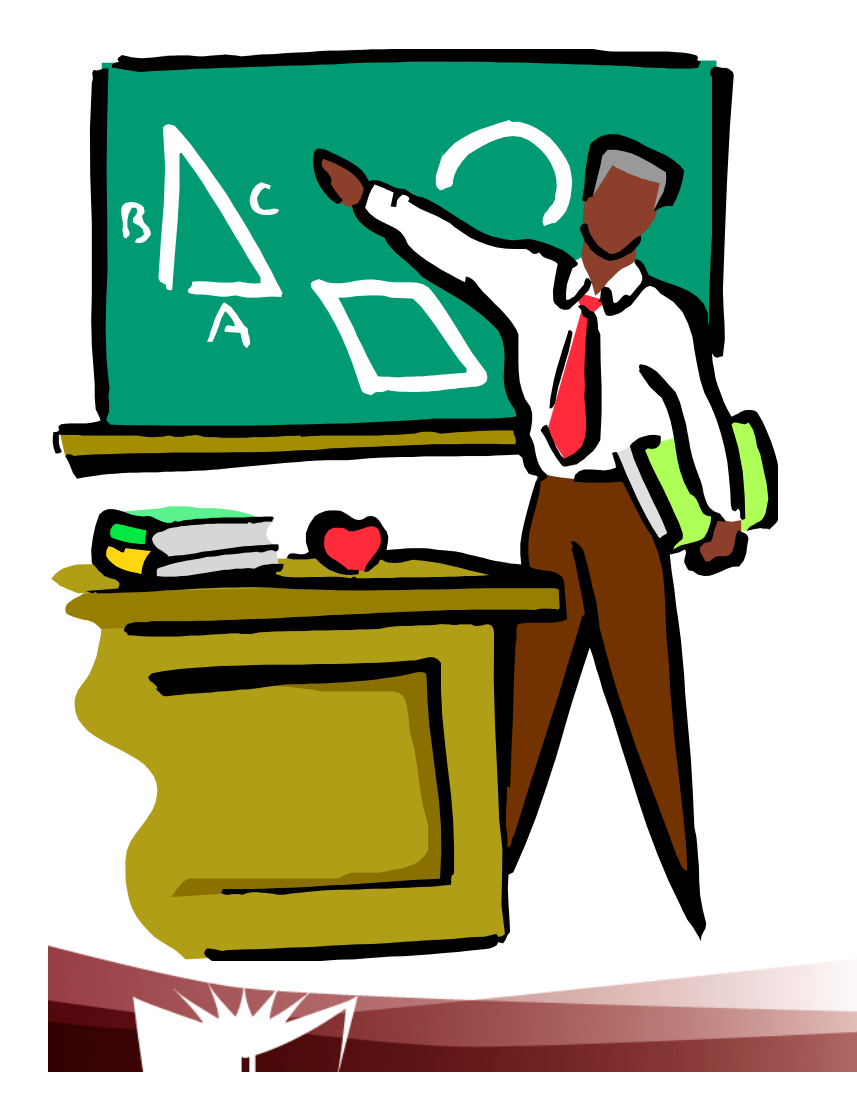

- **1. Event framework**
- **2. INFO method**

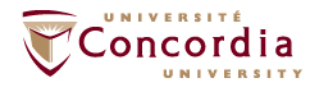

## **Event Notification**

#### **Motivation**

- Necessity for a node to be asynchronously notified of happening -(s) in other nodes
	- Busy / not busy (SIP phones)-
		- A client A can call again a client B when notified that B is now not busy
	- On-line / Off-line
		- Buddy list

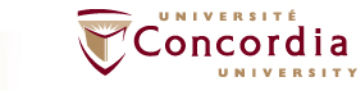

# **Event Notification**

# **Conceptual framework**

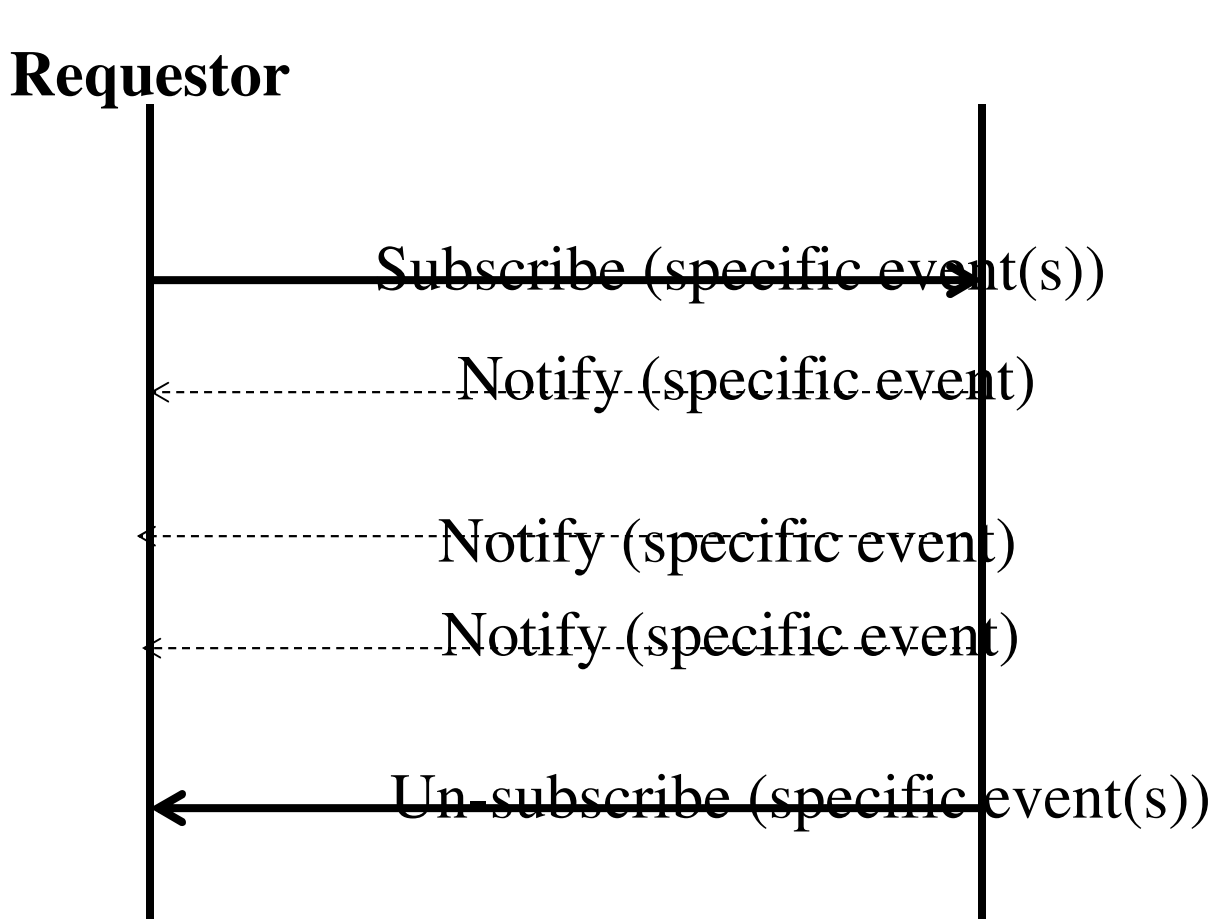

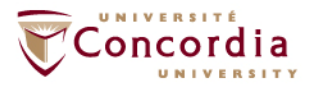

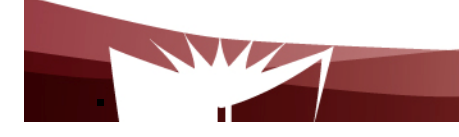

# **Event Notification**

#### **The SIP Event Notification Framework**

- -**Terminology** 
	- Event package:
		- Events a node can report
		- Not part of the framework Part of other RFCs
	- Subscriber
	- Notifier
- - New Messages
	- Subscribe
		- Need to be refreshed
		- Used as well for un-subscribing (expiry value put to zero)
	- Notify

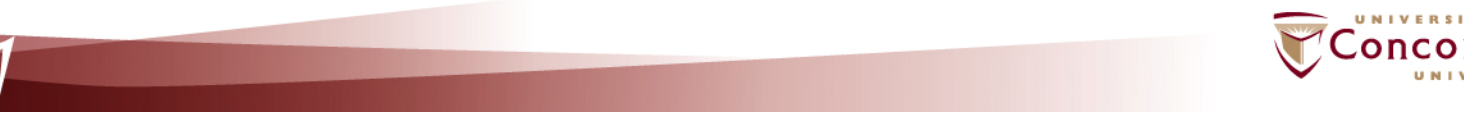

# **Event Notification**

#### **The SIP Event Notification Framework**

- - More on the methods
	- New headers
		- Event
		- Allow-Events
		- Subscription state

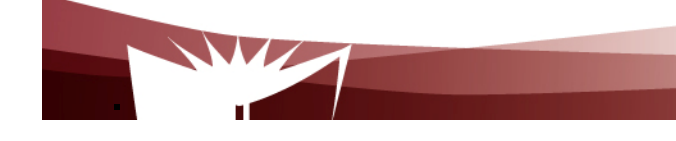

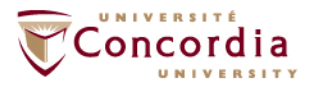

#### **Event Notification**

#### **An example of use: REFER Method**

- - Recipient should contact a third party using the URI provided in the CONTACT field
	- Call transfer
	- Third party call control
- - Handled as Subscribe / notify
	- REFER request is considered an implicit subscription to REFER event
		- Refer-TO: URI to be contacted
		- Expiry determined by recipient and communicated to sender in the first NOTIFY
		- Recipient needs to inform sender of the success / failure in contacting the third party

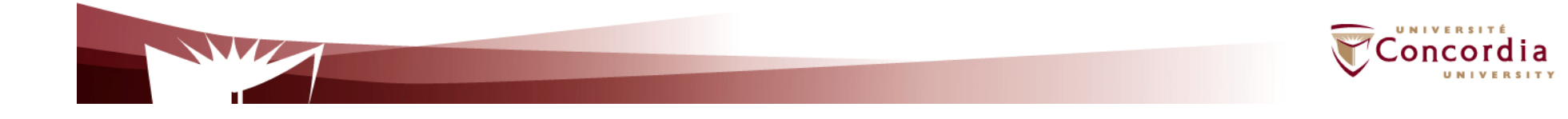

### **Event Notification**

#### **Another example of use: Presence**

- Dissemination/consumption of presence information (e.g. on/off, willingness to communicate, device capabilities, preferences)
	- Numerous applications
		- Multiparty sessions initiated when a quorum is on-line
		- News adapted to device capabilities
- Several standards including SIMPLE (SIP based) -
	- Handled as Subscribe / notify in SIMPLE
		- Watchers / presentities
			- Explicit subscriptions-
			- Explicit notifications-

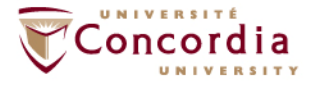

# **INFO Method**

#### **Allow the exchange of non signalling related information during a SIP dialog**

- Semantic defined at application level -
- - Mid-call signalling information
	- DTMF digits with SIP phones
- - Info carried as
	- Headers and/or
	- Message body

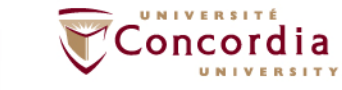

#### **SIP Specific Value Added Service Technologies**

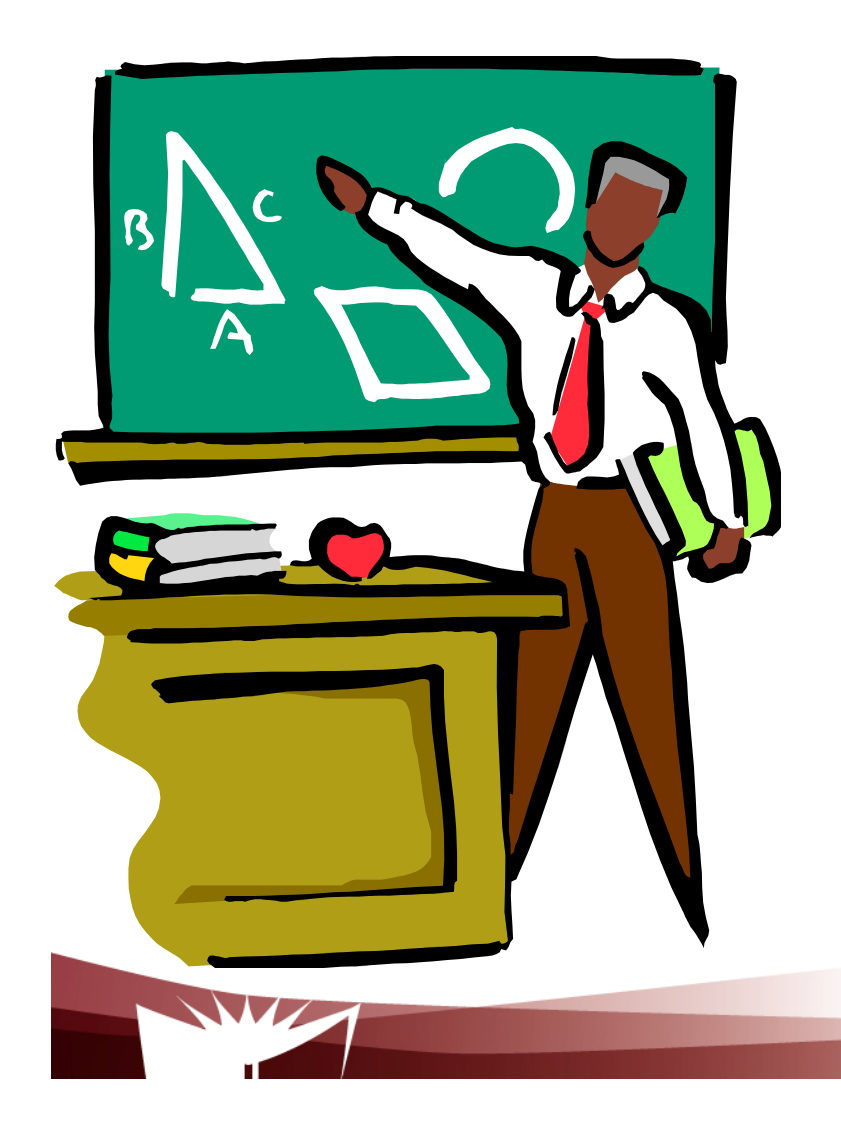

- **1. Introduction: SIP specific architectures vs protocol neutral architectures**
- **2. SIP CGI**
- **3. SIP servlet API**

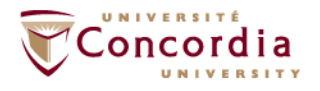

#### **Introduction: SIP specific architectures**

- **Servers built using SIP specific architectures act as redirect** servers, proxy servers, originating user agents, terminating user agents, or back-to-back user agents.
- $\mathcal{L}_{\mathcal{A}}$  They have SIP signaling capabilities and are directly involved in the call's signaling flow.
- $\mathcal{L}_{\mathcal{A}}$ Implementation techniques: SIP CGI, SIP Servlet

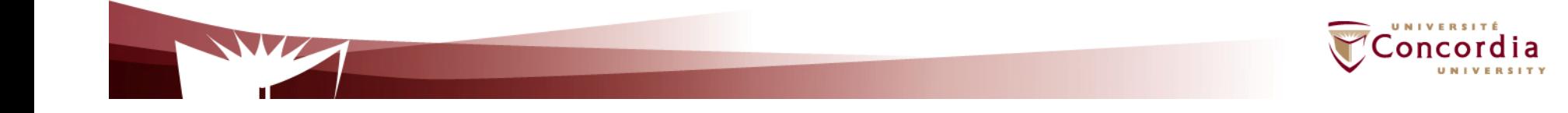

#### **Introduction: Protocol neutral architectures**

- $\mathcal{L}_{\mathcal{A}}$  Servers built using protocol neutral architectures can provide the same services as the SIP application server, but are:
	- $\mathcal{L}_{\mathcal{A}}$ signaling independent (i.e. could be used with any signaling protocol).
	- **Are not directly involved in the SIP calls' signaling flow.**
- $\mathbb{R}^3$  Examples of APIs: SOAP Based Web services/Parlay X, RESTFul Web services
	- **Focus of this lecture: SIP specific value added services technologies (i.e. SIP** application servers)
	- Web services / Parlay-X will be discussed in another lecture

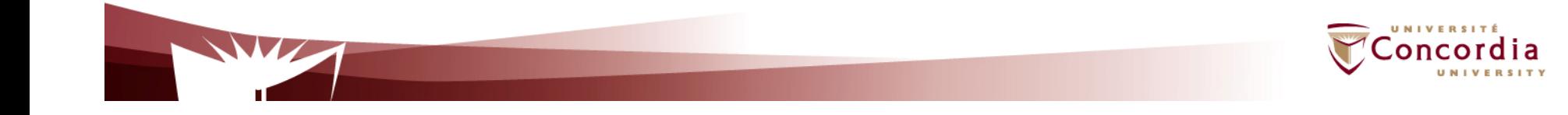

# **SIP CGI**

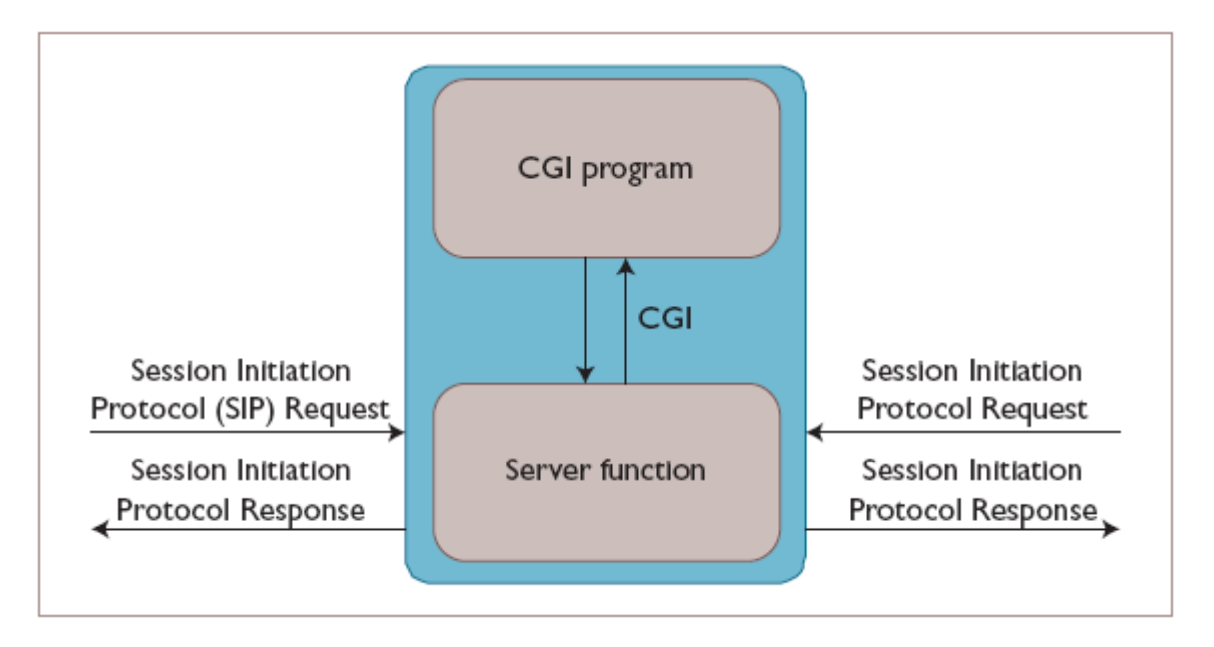

#### **Key features**

- **Inspired by HTTP CGI**  $\mathcal{L}_{\mathcal{A}}$
- $\mathcal{L}_{\mathcal{A}}$  The server passes the message body to the script through its standard input
- **Services are written as CGI scripts**

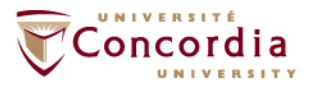

# **SIP CGI : shortcomings**

- $\overline{\phantom{a}}$ Difficult to program
- **Require a deep understanding of SIP protocol**  $\overline{\phantom{a}}$

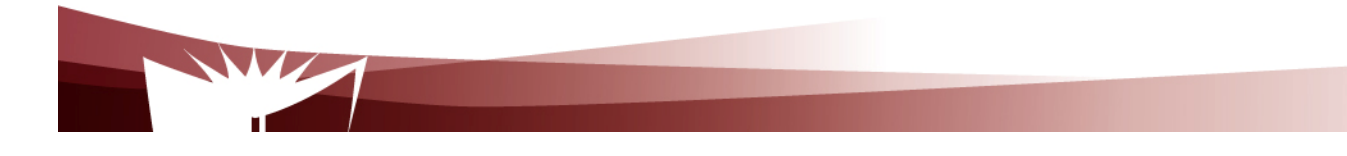

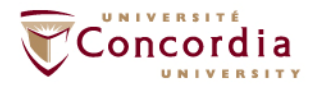

#### **SIP Servlet: Introduction**

#### **Key features**

.

- Signalling protocol specific (I.e. applicable to SIP only) a li
- $\mathcal{L}_{\mathcal{A}}$  Prime target: trusted parties
	- **Service providers**
	- **Third party developers**
- **Very few constraints on what can be done**
- $\mathcal{L}_{\rm{max}}$  Reliance on HTTP servlet API
	- $\overline{\phantom{a}}$  HTTP servlet API is widely used in the Internet world
		- A tool which relies on it should attract many users including Web masters.
		- A wide range of developers should favour the development of cool and brand new services

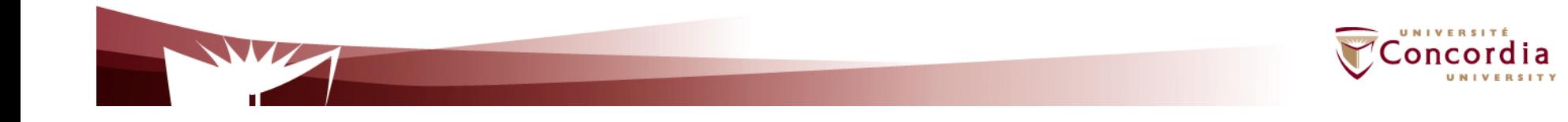

## **HTTP servlet API ...**

**Creation of dynamic Web content**

- $\mathcal{L}^{\mathcal{L}}$  Servlet
	- $\mathcal{L}_{\mathcal{A}}$ Java component
	- $\mathcal{L}_{\mathcal{A}}$  Generate content on the fly, just like HTTP CGI
		- interface between HTTP request and data bases
		- Forms
		- Dynamic information (e.g. date, number of visitors)

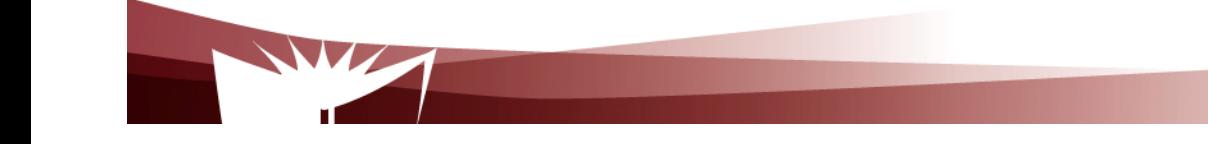

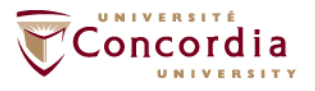

## **HTTP servlet API ...**

**Servlet container (also know as servlet engine)**

- $\mathcal{L}_{\mathcal{A}}$  Servlet container (or servlet engine)
	- $\mathcal{L}_{\mathcal{A}}$ Contains the servlets
	- $\mathcal{L}_{\mathcal{A}}$  Manage the servlets through their life cycle
		- **Creation**
		- **Initialisation**
		- **Destruction**
		- **Receives and decodes of HTTP requests**
		- Encodes and sends of HTTP responses

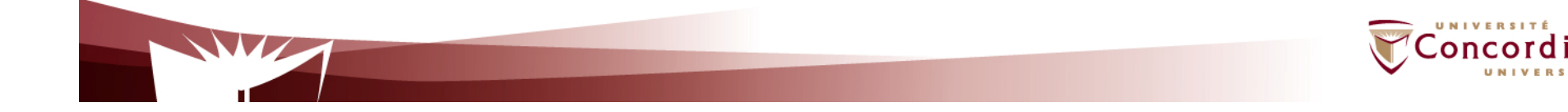

# **HTTP servlet API ...**

**Pros**

#### **Address most HTTP CGI shortcomings**

- **Performance**
	- $\mathcal{L}_{\mathcal{A}}$ Can keep data base connections open
- $\mathcal{L}_{\mathcal{A}}$ - **Scalability** 
	- $\mathcal{L}_{\mathcal{A}}$ Servlet containers can be accessed remotely

#### **Cons**

**Language dependence** 

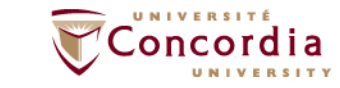

## **SIP servlet API...**

#### **Adjustments made to HTTP servlet:**

 $\overline{\mathcal{A}}$ Initiate requests

.

- П Needed for some services
	- wake up call
- $\mathcal{L}_{\mathrm{in}}$  Receive both requests and responses
	- Ш Needed for some services
		- Terminating services (e.g. call forward on busy)
- $\mathcal{L}_{\mathcal{A}}$  Possibility to generate multiple responses
	- $\textcolor{red}{\bullet}$  Intermediary responses, then final response
- $\mathcal{L}_{\mathcal{A}}$  Proxying requests, possibly to multiple destinations
	- П Needed for applications such as intelligent routing

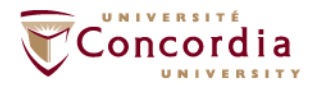

# **SIP Servlet container ...**

**A container collocated with a proxy server**

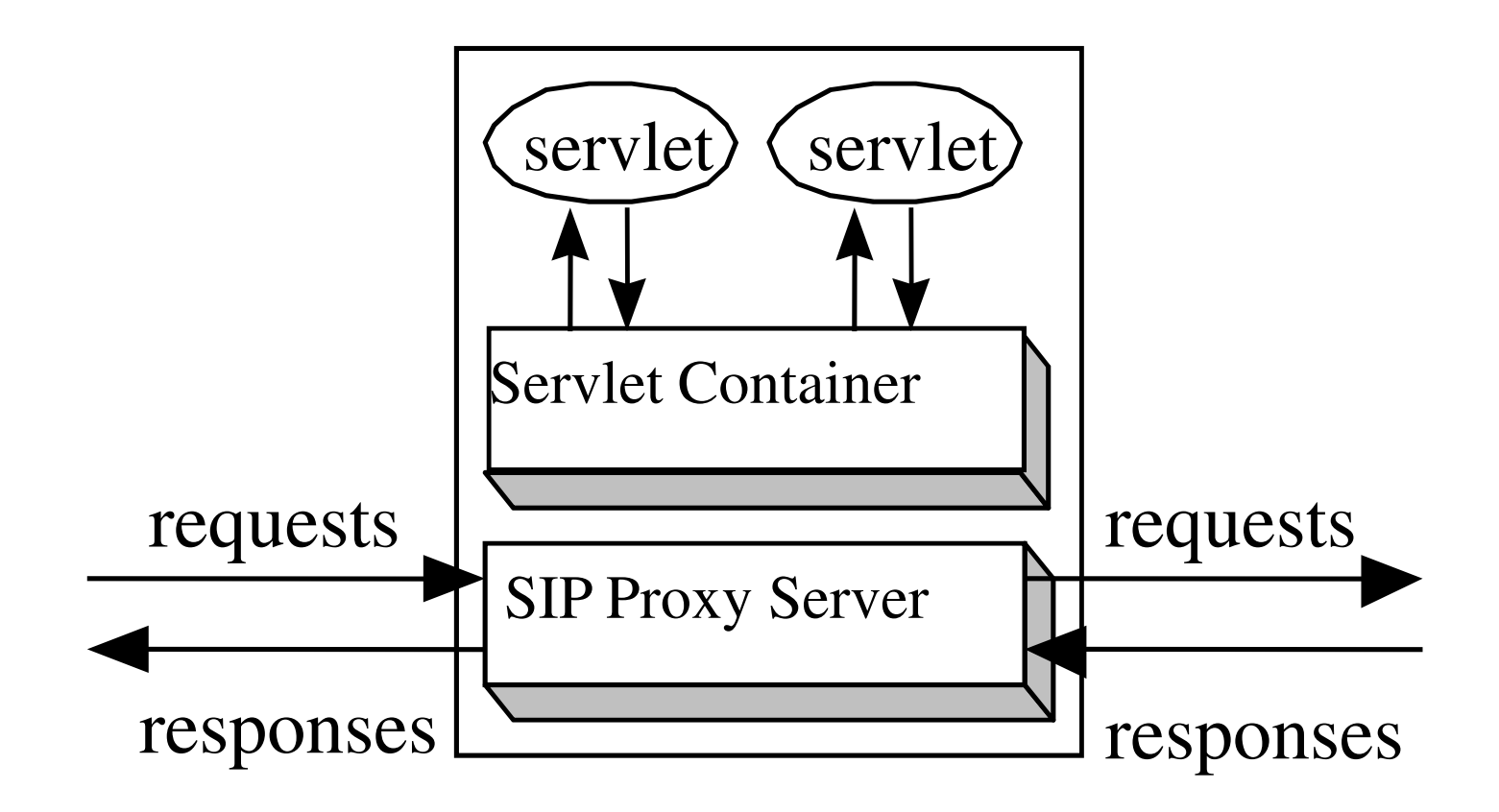

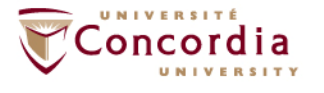

#### **SIP servlet Request interface ...**

**SIP specific Request handling methods (Based on both core SIP and SIP extensions):**

- $\mathcal{L}_{\mathcal{A}}$ doInvite
- $\mathcal{L}^{\mathcal{L}}$ doAck
- $\mathcal{L}_{\mathrm{eff}}$ doOptions
- $\mathcal{L}_{\mathcal{A}}$ doBye
- doCancel  $\mathcal{L}_{\mathcal{A}}$
- $\mathcal{L}_{\mathrm{eff}}$ doRegister
- $\mathcal{L}_{\mathcal{A}}$ doSubscribe
- $\mathcal{L}^{\mathcal{A}}$ doNotify
- $\mathbb{R}^3$ doMessage
- $\mathcal{L}_{\mathcal{A}}$ doInfo

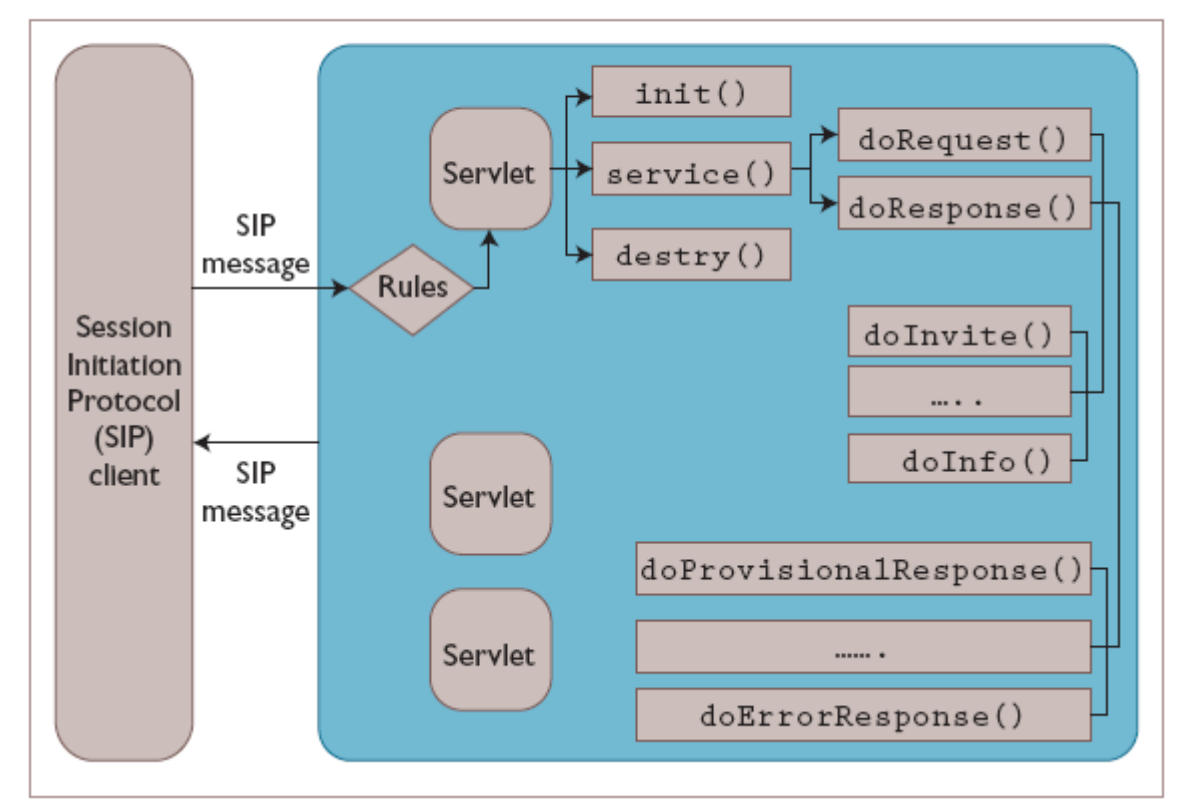

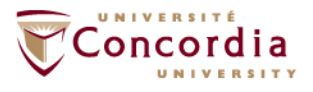

#### **SIP servlet Response interface ...**

**SIP specific Response handling methods (Based on both core SIP and SIP extensions):**

- $\mathcal{L}_{\mathcal{A}}$ doProvisionalResponse
- $\mathcal{L}_{\mathcal{A}}$ doSuccessResponse
- $\mathbb{R}^3$ doRedirectResponse
- $\mathcal{L}_{\mathcal{A}}$ doErrorResponse

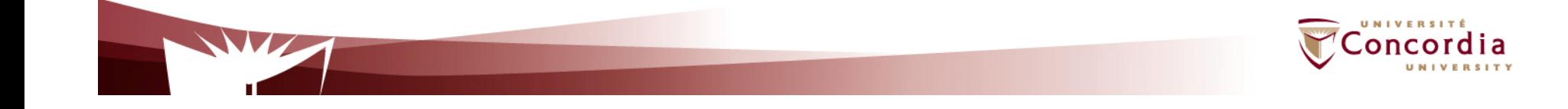

#### **An example of service:**

#### **Algorithm for call forward**

- **Get the destination from the SIP request** 
	- Done by retrieving the To\_Field by using the GetHeaders
- Obtain the forwarding address from a data base
- $\mathcal{L}_{\mathcal{A}}$ Forward the call

.

■ Done by setting the Request\_URI (and not the To\_field) using the setHeader

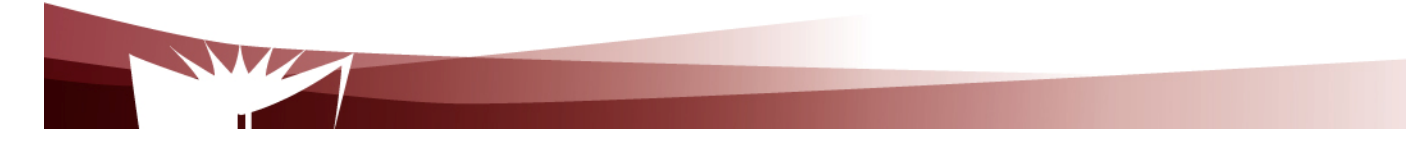

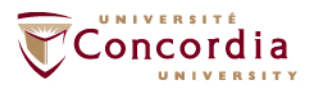

#### **Another example:**

**Algorithm for a centralized dial-out conference**

#### **Assumptions**

- INVITE is used
- URIs of participants are put in the INVITE body

#### **Agorithm used in servlet:**

- Use GetContent to get the participant's URIs from INVITE Request
- Use doINVITE to generate and send an INVITE to each participant.

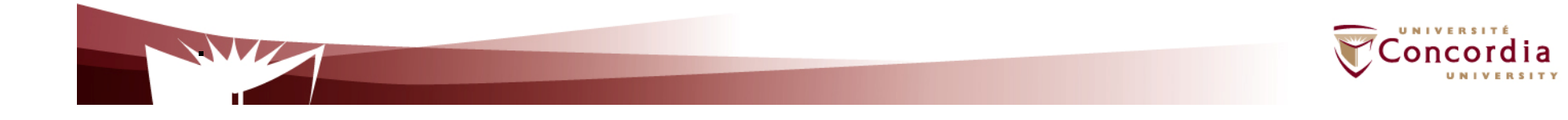

## **Example**

public class RegistrarServlet extends SipServlet{

.

**}** 

protected void doRegister(SipServletRequest request) throws ServletException, IOException {

SipServletResponse response = request.createResponse(200);

response.send();logger.log(Level.FINE, "Sent 200 response.");} catch(Exception e) {

response.setStatus(500);response.send();

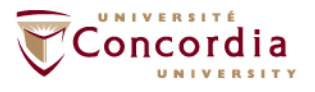

## **Pros and cons**

#### **Pros**

- $\mathcal{L}_{\mathcal{A}}$  Possibility of creating a wide range of services due to the full access to all the fields from the SIP Request
- $\mathcal{L}_{\mathcal{A}}$ More performance and more scalability
- $\mathcal{L}_{\mathcal{A}}$ Possibility to create services that combine both HTTP and SIP

#### **Cons:**

.

- **SIP Servlet is not exactly the same thing as HTTP Servlet**
- $\mathcal{L}_{\mathcal{A}}$ Language dependence

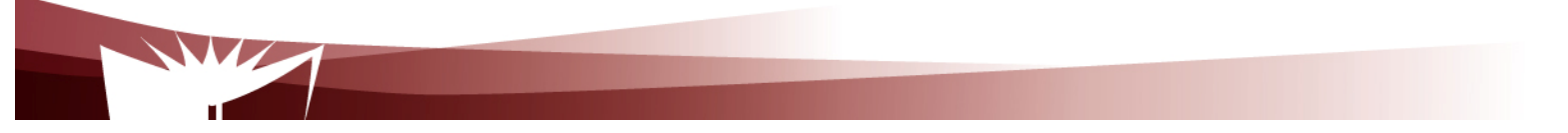

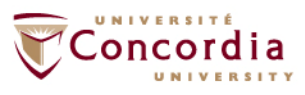

## **Examples of Services that may be implemented with SIP**

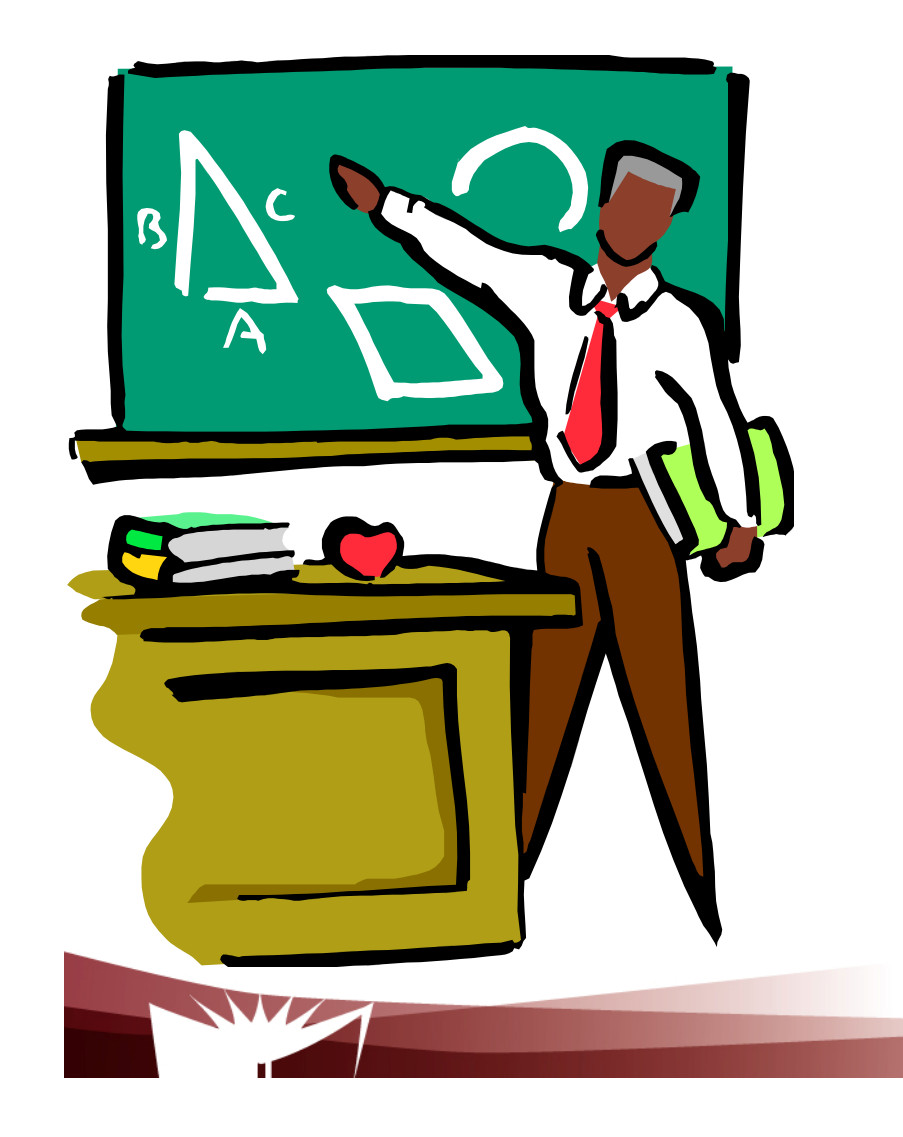

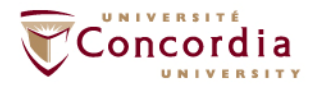

#### **Examples of services**

Call transferCall diversionCall hold Call park and pick upCall waiting Message waiting indicationName identificationCall completionCall offerCall intrusion

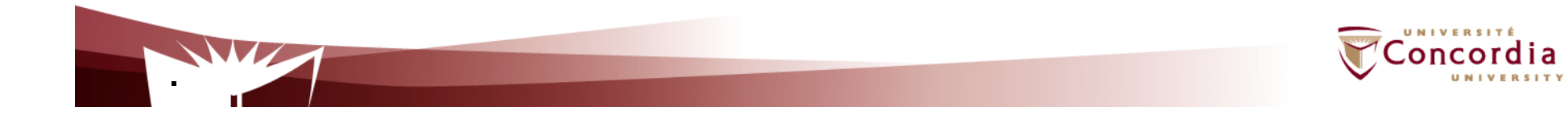

#### **Examples of services**

# **Call transfer**

- Allow a user A in communication with user B to establish a new call between user B and user C
- First case: User A has a call established with user C before the transfer-
- - Second case: User A does not establish any call with user C before the transfer

# **Call diversion**

Divert the call (before answering it) if some conditions are met

- -**Unconditional**
- -**Busy**
- No reply-

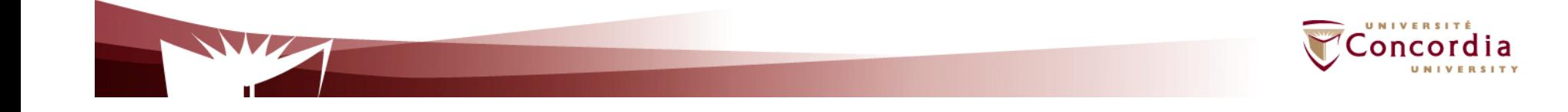

#### **Examples of services**

# **Call hold**

Allow a user A to put user B on "hold" after the call has been established

-User B can hear music / advertisement in the meantime

Also allow user A to retrieve a call previously put on hold

# **Call park and pick up**

Generalization of call hold / retrieve

- Parking places (I.e identifier for each parked call)-
- -Retrieval using identifiers

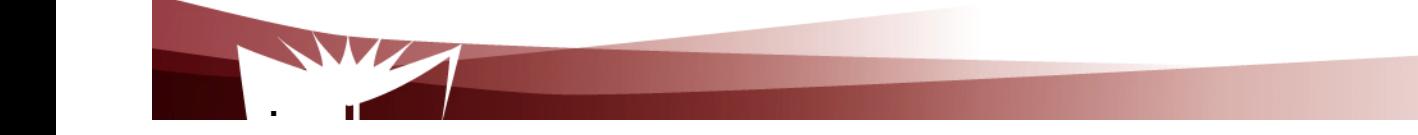

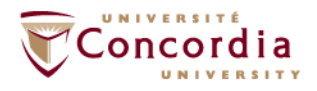

#### **Examples of services**

# **Call waiting**

 Allow a busy user to be notified of an incoming call and to decide how to proceed (Classical example; Internet call waiting)

- -Accept (I.e give up on previous call)
- -**Reject**
- **Divert**

#### **Message waiting indication**

Self explanatory

 User can call a message center-

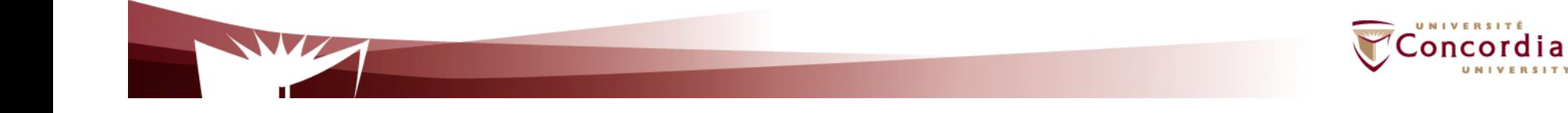

## **Examples services**

#### **Name indication**

Self explanatory …

# **Call completion**

Camp on ….

-- Allow caller to establish a call with a busy callee as soon as callee is free and without having to re-dial callee's number.

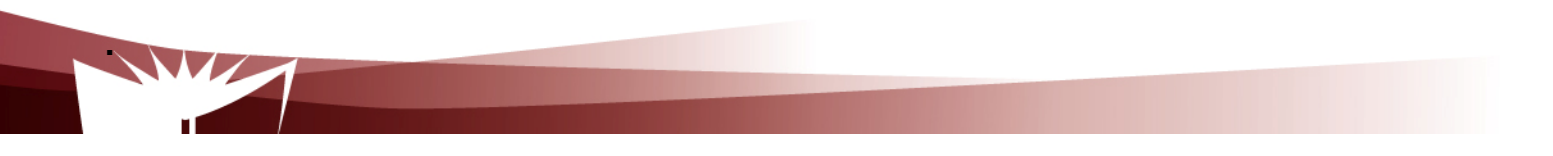

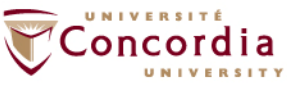

#### **Examples of services**

#### **Call offer …**

 Strong form of call completion Allow caller to offer a call to a busy callee and wait till busy callee accepts the call …

# **Call intrusion**

 Allow user A to establish a call with a busy user B by breaking into the call between B and C

 Result: 3 party call -

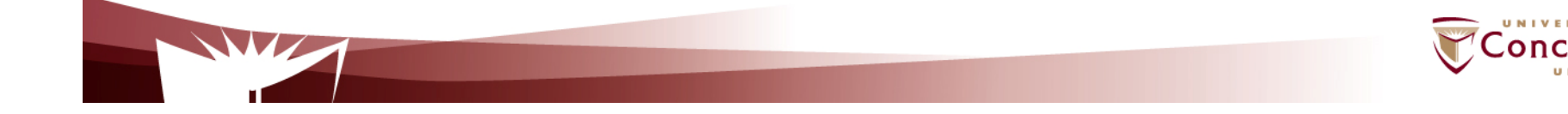

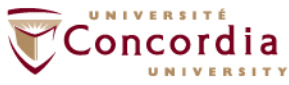

#### **References**

#### **Core SIP**

- **SIP core signalling:**  $\mathbf{m}$
- $\mathcal{L}_{\mathcal{A}}$  H. Schulzrinne, an J. Rosenberg, SIP: Internet Centric Signaling, IEEE Communications Magazine, October 2000
- RFC 3261, June 2002 (Obsoletes RFC 2543)  $\mathcal{L}_{\mathcal{A}}$
- $\mathcal{L}_{\mathcal{A}}$ RFC 2327 (SDP)

#### **SIP extensions**

**No overview paper**

- **RFC 3265, 3515 (Event framework)** -
- -**RFC 2976 (INFO Method)**

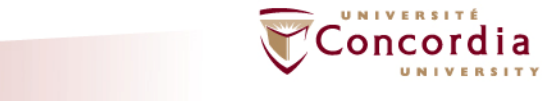